#### Assembling the Puzzle: Five Tech Pieces for Education – Day 2

Ruben R. Puentedura, Ph.D.

**Substitution** *Tech acts as a direct tool substitute, with no functional change*

#### **Augmentation**

*Tech acts as a direct tool substitute, with functional improvement*

*Enhancement* En

*Transformation***Transformation** 

**Modification** *Tech allows for significant task redesign*

**Redefinition** *Tech allows for the creation of new tasks, previously inconceivable*

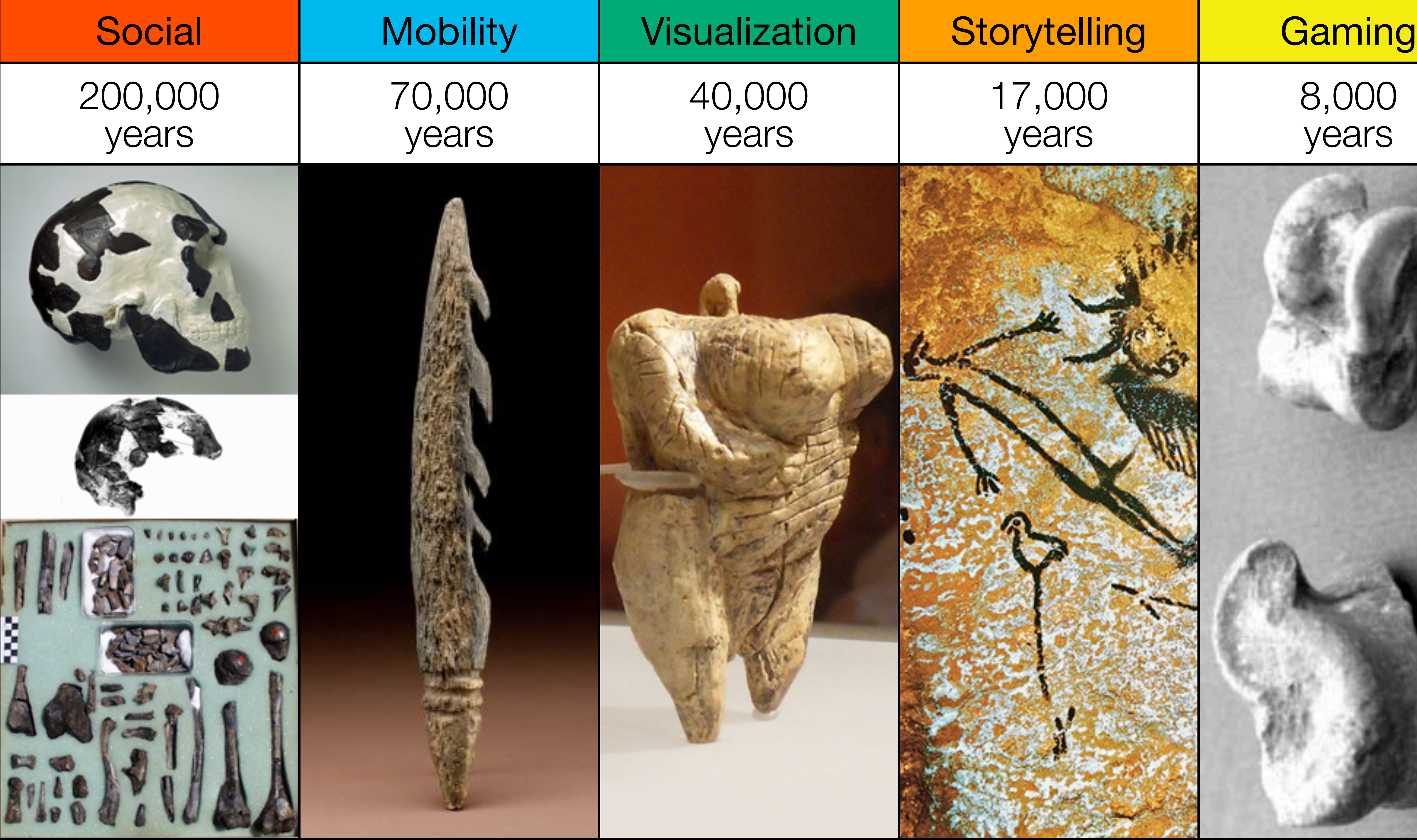

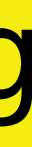

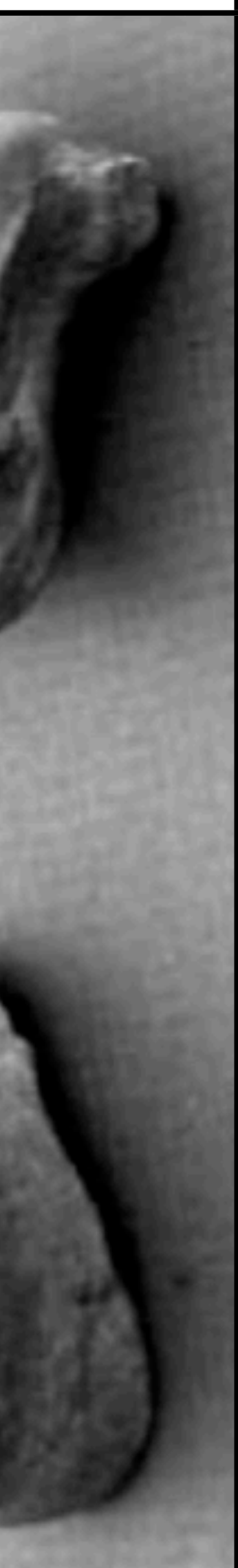

## Session 3: Mobility and Digital Storytelling

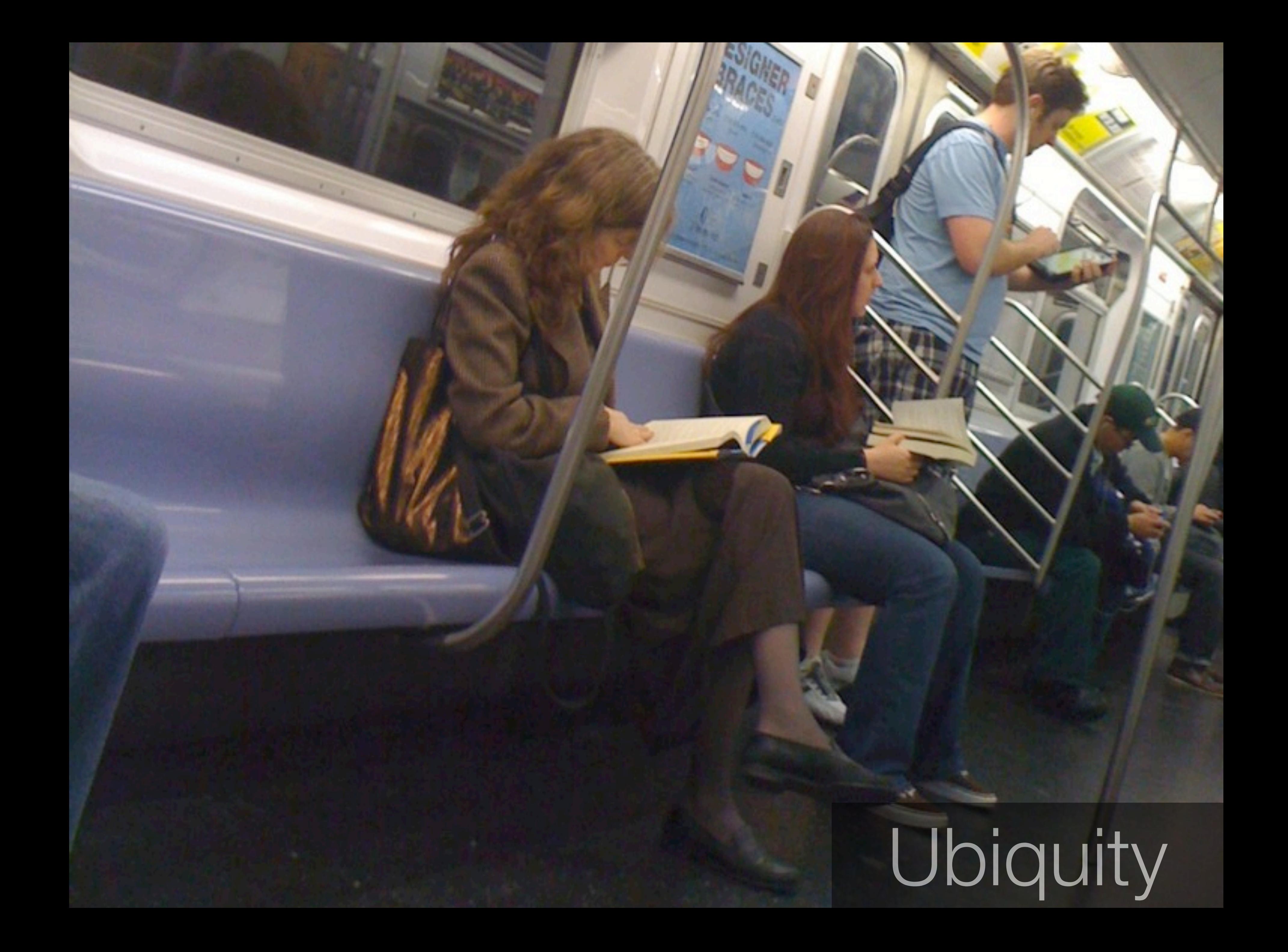

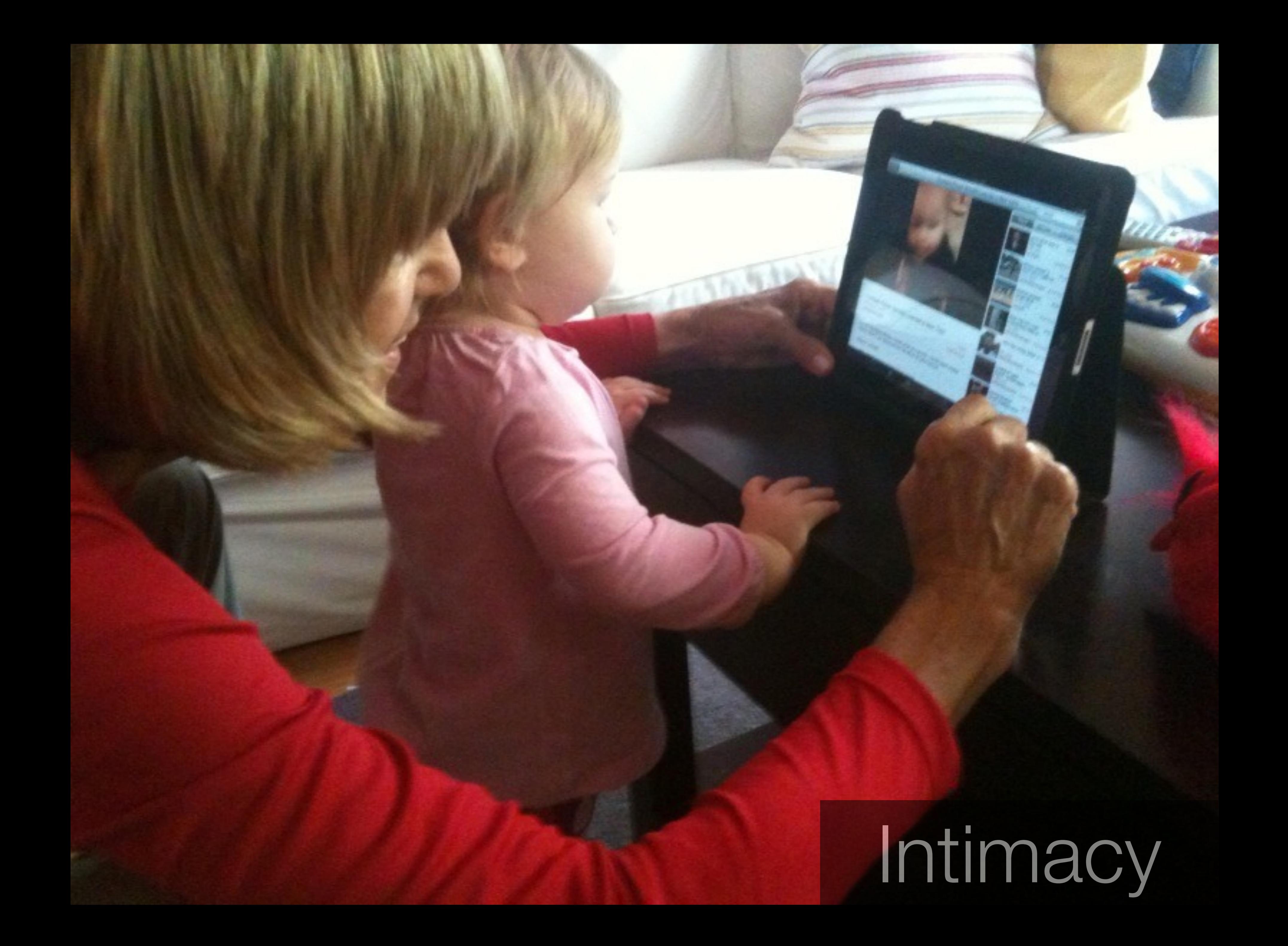

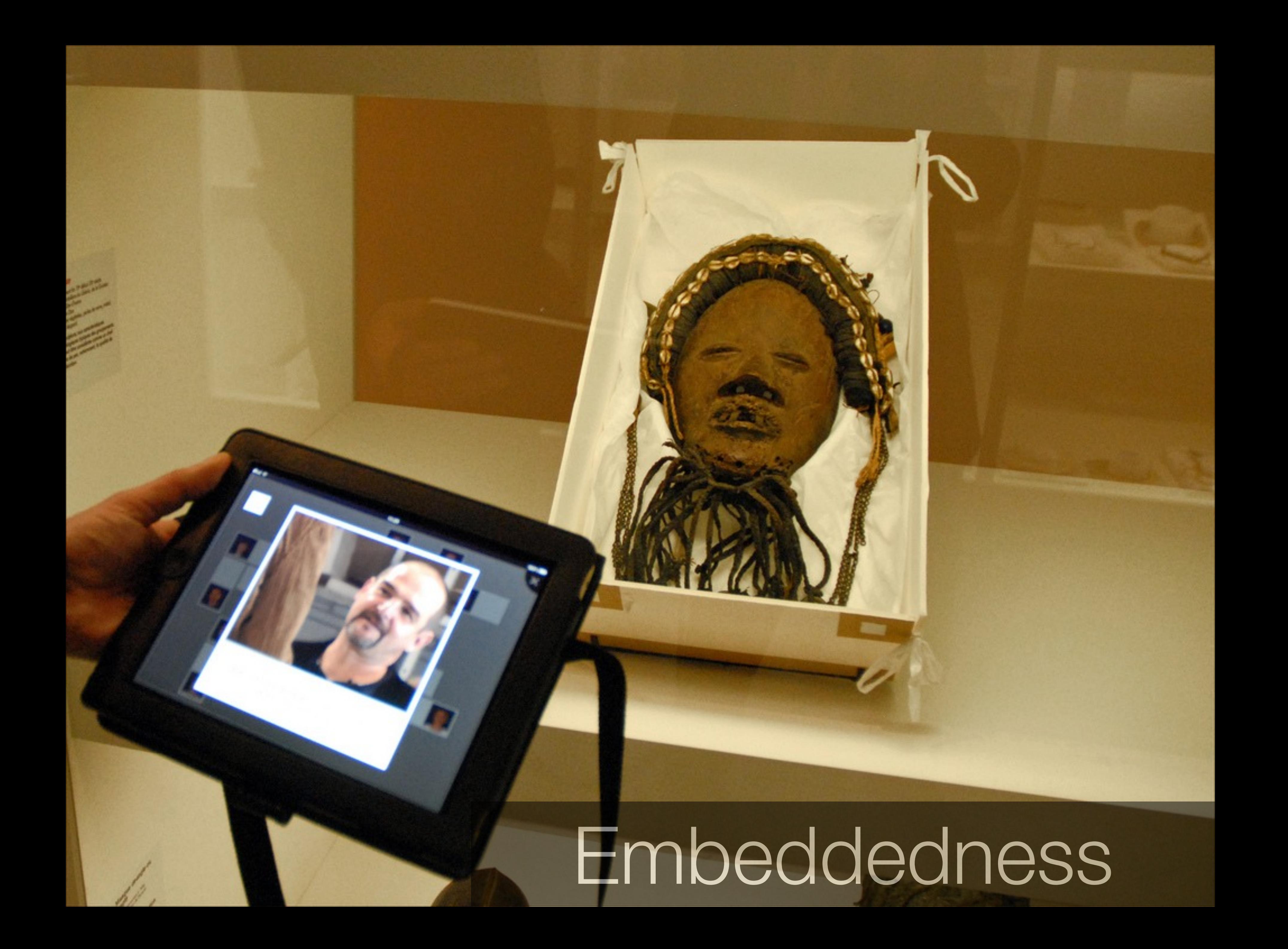

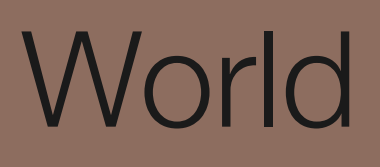

#### Learning Environments

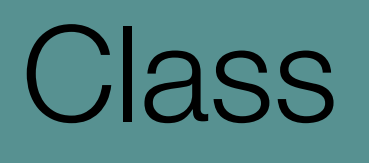

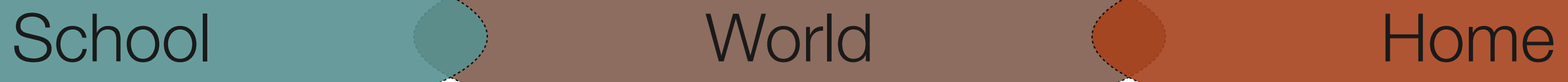

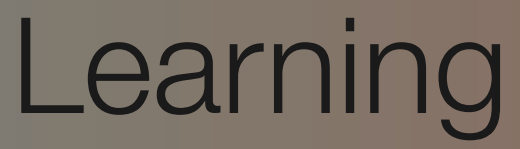

#### Class Homework

# The SAMR Ladder: Questions and Transitions

#### **• Substitution:**

- What will I gain by replacing the older technology with the new technology?
- **• Substitution to Augmentation:**
	- fundamental level?
	- How does this feature contribute to my design?
- **• Augmentation to Modification:**
	- How is the original task being modified?
	- Does this modification depend upon the new technology?
	- How does this modification contribute to my design?
- **• Modification to Redefinition:**
	- What is the new task?
	- Will it replace or supplement older tasks?
	- How is it uniquely made possible by the new technology?
	- How does it contribute to my design?

• Have I added a feature to the task process that could not be done with the older technology at a

## Digital Storytelling

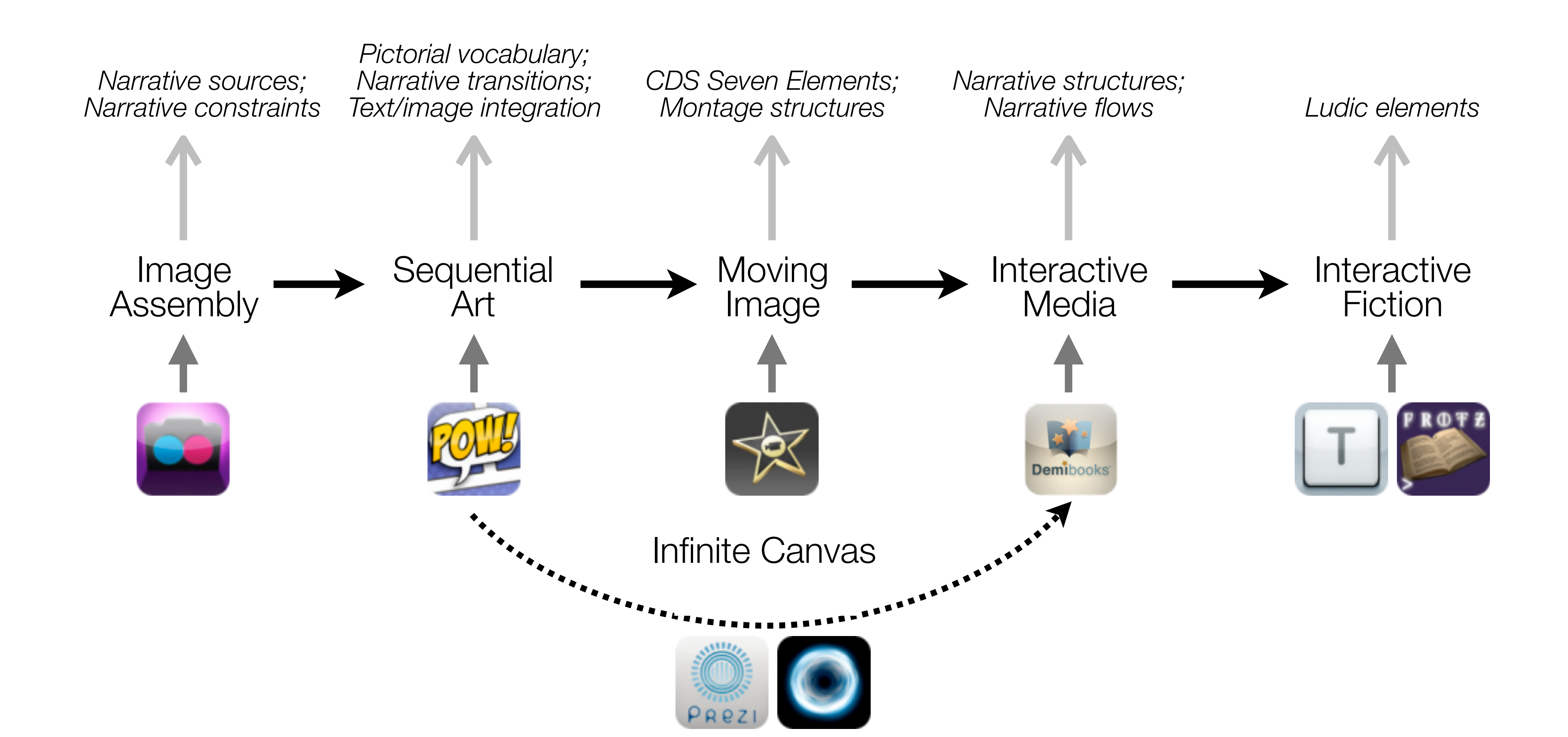

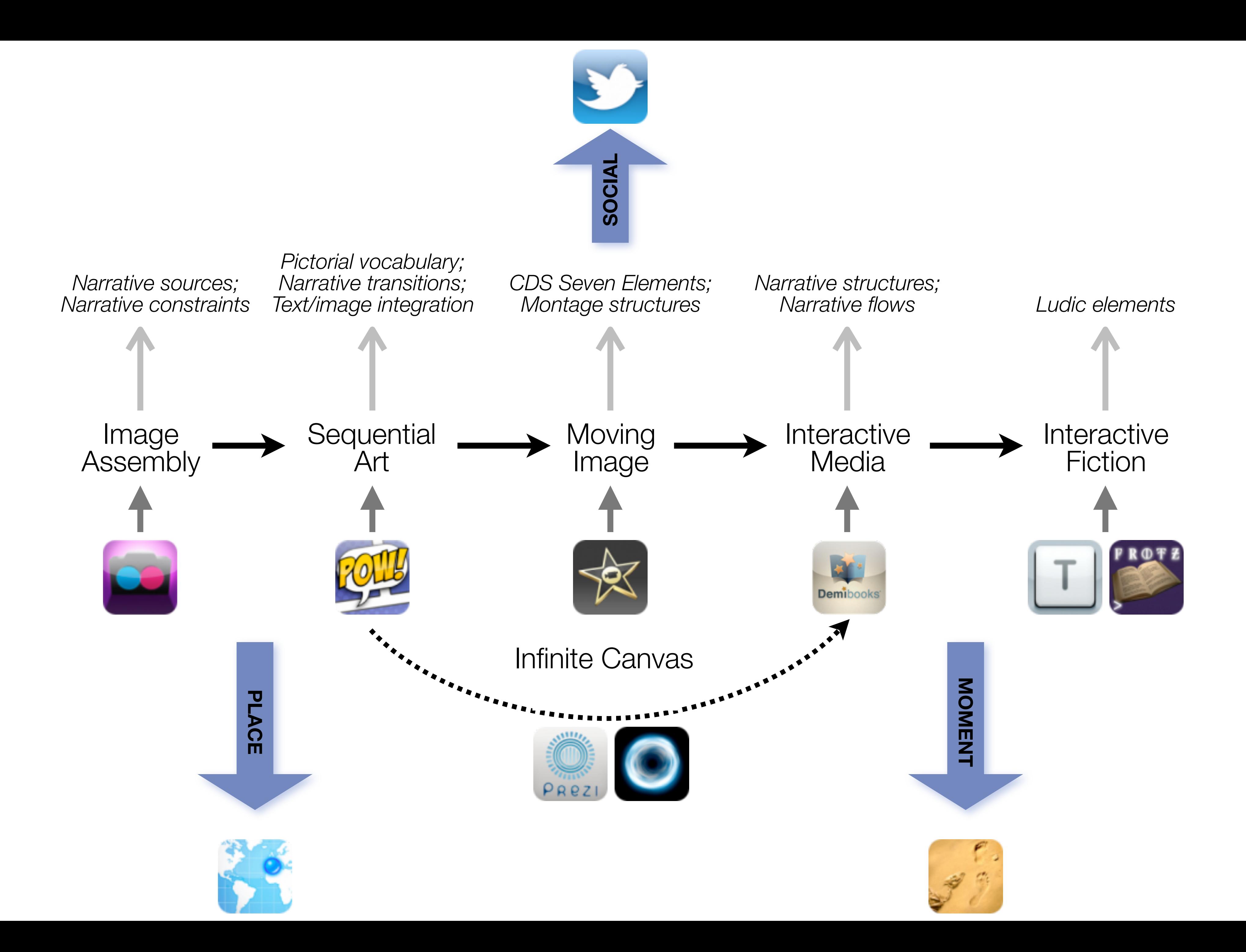

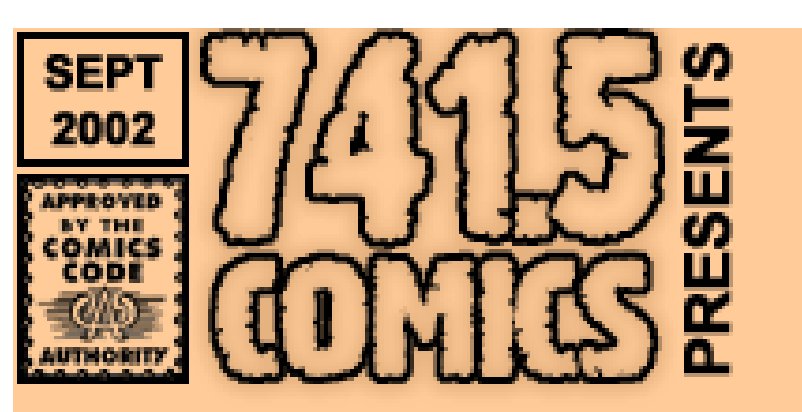

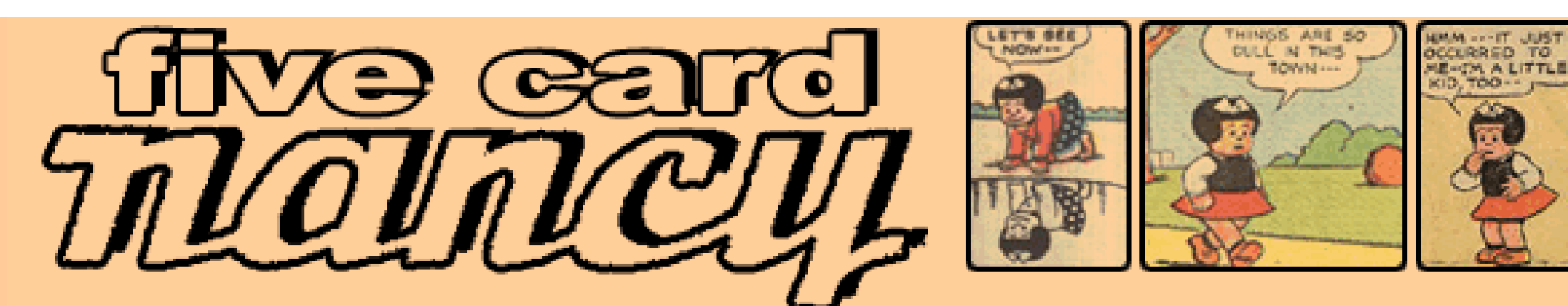

#### **The Game**

**INTRODUCTION** 

THE GAME

OF FAME

**HALL** 

There are no panels in the sequence yet.

Click on a panel to add it to the sequence:

![](_page_12_Picture_5.jpeg)

![](_page_12_Picture_6.jpeg)

![](_page_12_Picture_7.jpeg)

![](_page_12_Picture_8.jpeg)

Draw new panels Reset the sequence Mail this sequence to a friend Five-Card Nancy message board

> Card game concept © 2004 <u>Scott McCloud</u> · script ©2004 <u>Dave "The Knave" White</u> Nancy is @2004 United Feature Syndicate (used without permission). Last updated 12/01/04.

#### **Five Card Flickr Story**

**Gallery of Stories** Play a Round **Show Stories** Home

#### Are you ready to play Five Card flickr?

As of Jun 12 2012, 04:44:48 am EDT there have been 6448 Five Card Flickr Stories created from the pool of 3967 flickr photos tagged with "5cardflickr"

Pick an image to add it to your story

![](_page_13_Picture_5.jpeg)

flickr photo credits: (1) bionicteaching | (2) Serenae | (3) Serenae | (4) Serenae | (5) Serenae |

![](_page_13_Picture_7.jpeg)

**Random Story Source Code** 

![](_page_13_Picture_9.jpeg)

## Meaning and the Camera Frame

#### The Power of the Center(s)

![](_page_15_Picture_1.jpeg)

![](_page_15_Picture_2.jpeg)

*Digital Storytelling - Basic Thoughts about Visual Composition*. Marietta Kesting. 2004. <http://hippasus.com/resources/viscomp/index.html>

![](_page_15_Picture_4.jpeg)

![](_page_15_Picture_5.jpeg)

## The Rule of Thirds

![](_page_16_Picture_1.jpeg)

![](_page_16_Picture_2.jpeg)

![](_page_16_Picture_3.jpeg)

![](_page_16_Picture_4.jpeg)

![](_page_16_Picture_5.jpeg)

![](_page_16_Picture_6.jpeg)

## Lines of Direction

![](_page_17_Picture_1.jpeg)

![](_page_17_Picture_2.jpeg)

![](_page_17_Picture_3.jpeg)

# Leading the Action

![](_page_18_Picture_1.jpeg)

![](_page_18_Picture_2.jpeg)

![](_page_18_Picture_3.jpeg)

## Common Shots

• Big Close-Up

• Close-Up

• Medium Shot

• Long Shot

![](_page_19_Picture_5.jpeg)

![](_page_19_Picture_6.jpeg)

![](_page_19_Picture_7.jpeg)

![](_page_19_Picture_8.jpeg)

![](_page_19_Picture_9.jpeg)

![](_page_19_Picture_10.jpeg)

![](_page_19_Picture_11.jpeg)

![](_page_19_Picture_12.jpeg)

![](_page_19_Picture_13.jpeg)

![](_page_19_Picture_14.jpeg)

![](_page_19_Picture_15.jpeg)

![](_page_19_Picture_16.jpeg)

![](_page_19_Picture_17.jpeg)

![](_page_19_Picture_18.jpeg)

![](_page_19_Picture_19.jpeg)

![](_page_19_Picture_20.jpeg)

## Scott McCloud: Two Frameworks

THIS IS THE REALM OF THE ART OBJECT, THE **PICTURE PLANE, WHERE** SHAPES, LINES AND COLORS CAN BE THEMSELVES AND NOT PRETEND ℳ OTHERWISE. ⁄6∙ 河 春气  $\sum_{i=1}^{n}$  $\mathfrak{g}$ Ţ Reality

![](_page_21_Picture_1.jpeg)

![](_page_22_Picture_0.jpeg)

#### Resources

#### **Digital Storytelling**

• Ruben R. Puentedura, "The Infinite Canvas Reloaded: Digital Storytelling, Webcomics, and Web 2.0". *2009 NMC Summer Conference Proceedings*. (2010) Online at: • Ruben R. Puentedura, "Mapping the Digital Storytelling Domain: Notes for a Future Cartography". *2010 NMC Symposium on New Media and Learning*. (2010) Online at:

- Ruben R. Puentedura, "Digital Storytelling: An Alternative Instructional Approach". *2008 NMC Summer Conference Proceedings*. (2008) Online at: <http://www.nmc.org/pdf/2008-Puentedura.pdf>
- <http://wp.nmc.org/proceedings2009/papers/infinite-canvas/>
- <http://www.youtube.com/watch?v=7XRS-45wKWk>
- Bryan Alexander, *The New Digital Storytelling: Creating Narratives with New Media*. Praeger (2011) Resources online at: [http://newdigitalstorytelling.net/](http://newdigitalstorytelling.net)

• John Seely Brown, "A New Culture of Learning". NMC Summer Conference, Closing Keynote. (2010) Online at: <http://archive.nmc.org/2010-summer-conference/jsb-keynote-video>

#### **The Lively Sketchbook**

- Ruben R. Puentedura, "Drawing On The Lively Sketchbook". *Connect@NMC Talks*. (2010) Online at: <http://archive.nmc.org/connect/2010/april/16>
- Ruben R. Puentedura, "The Lively Sketchbook". (2010) Online at: [http://www.hippasus.com/rrpweblog/archives/2010\\_01.html](http://www.hippasus.com/rrpweblog/archives/2010_01.html)

#### **The Curiosity Amplifier**

#### **Intro Toolkit**

- Dave White (after Scott McCloud), *Five-Card Nancy*. (2004) Online at: <http://www.7415comics.com/nancy/index.html>
- Alan Levine, *Five-Card Flickr*. (2011) Online at: <http://5card.cogdogblog.com/index.php>
- Marietta Kesting, *Digital Storytelling Basic Thoughts about Visual Composition*. (2004) Online at: <http://hippasus.com/resources/viscomp/index.html>

#### **Sequential Art**

• Scott McCloud, *Understanding Comics*. New York: HarperCollins. (1993)

#### Photo Credits

• *[iPad in Subway](http://www.flickr.com/photos/beatak/4497288090/)*: Takashi M

- *[YouTube + iPad + Hanalei = Happiness](http://www.flickr.com/photos/dcmetroblogger/4592259214/)*: Wayan Vota
- *[Parcours-jeu multimedia : Les métiers du musée](http://www.flickr.com/photos/dalbera/5472237268/)*: [Jean-Pierre Dalbéra](http://www.flickr.com/people/dalbera/)

## Session 4: Educational Gaming

## Formal Definition of **Play** (Salen & Zimmerman)

# "Play is free movement within a more rigid structure."

## Vygotsky on Learning

- Zone of Proximal Development (ZPD):
	- Gap between:
		- what a learner can accomplish independently (the Zone of Current Development, ZCD)
		- what they can accomplish with assistance from a "more knowledgeable other" (MKO)
- *"…what a child can do with assistance today she will be able to do by herself tomorrow."*
- This is an iterative process:
	- The ZCD and ZPD change over time;
	- Independent practice is required to close the loop.

## Vygotsky on Play and Learning

"…play creates a zone of proximal development of the child. In play a child always behaves beyond his average age, above his daily behavior; in play it is as though he

# were a head taller than himself."

## Formal Definition of **Game** (Salen & Zimmerman)

# "A game is a system in which players engage in an artificial conflict, defined by rules, that results in a quantifiable outcome."

## Learning from Games (Gee)

#### Active Learning ustria

Gamers Learn From:

1. Doing and reflecting critically

 $\mathcal{K}$ [ Create Vassal ] MONARCH(Emperor):  $\ensuremath{\text{Friedrich}}\xspace\ensuremath{\text{V}}\xspace$  $\sim$  $\bullet\bullet\bullet$ **STABILITY** Late Medieval (3) LAND. Late Medieval (2) **NAVAL CULTURES** german, magyar, czech, słovak a de CALENDO - Q  $\mathcal{U} \neq 0$ 

ERN

![](_page_31_Figure_4.jpeg)

## Symbolic Systems

- 2. Appreciating good design and its principles
- 3. Seeing interrelations within and across symbolic systems
- 4. Mastering game symbolic systems
- 5. Relating the game world to other worlds

![](_page_32_Picture_5.jpeg)

#### Worlds and Identities

- 6. Taking risks in a space with reduced consequences
- 7. Committing to participating in a compelling virtual world
- 8. Assuming multiple identities in and across worlds

#### Development of Capabilities

- 9. Observing the evolution of their own capabilities
- 10. Getting more out than they put in
- 11. Being rewarded for achievement at every level of expertise
- 12. Extensive practice in a rewarding context
- 13. Learning new skills at each level of expertise
- 14. Operating at the outer edge of their capabilities at each level of expertise

http://www.neoseeker.com

#### Experiential Learning

- 15. Interacting experimentally with the game world
- 16. Finding multiple approaches to a solution
- 17. Discovering meaning from experience
- 18. Understanding texts experientially and contextually
- 19. Understanding the interconnections among texts that define them as a family

Pollution Paralyzes Pump

20. Constructing meaning from the intersection of multiple media

\$27,425

 $| + 630$ 

- 21. Understanding how information and knowledge are stored in the game environment
- 22. Leveraging intuitive and tacit knowledge

![](_page_35_Figure_9.jpeg)

## Developing Skills

- 23. Practicing in simplified game subdomains
- 24. Tackling later problems via generalizations of earlier ones
- 25. Seeing early on concentrated samples of generalizable skill sets
- 26. Acquiring basic skills that apply to a range of games
- 27. Receiving information on-demand and just-in-time
- 28. Experimenting with only a minimum of explicit instruction
- 29. Transferring, modifying, and adapting earlier learning to later problems

![](_page_36_Picture_9.jpeg)

www.ign.com

# Cultural Models

 $: 476 (+18/Turn)$ 

- 30. Reflecting safely about their cultural models and assumptions about the world
- 31. Reflecting safely about their cultural models and assumptions about their learning processes
- domain
- game

End Turn <SHIFT-ENTER>

Colosseum

1635 AD

32. Reflecting safely about their cultural models and assumptions about the workings of a symbolic

33. Searching for knowledge in all aspects of the game, in themselves, and in their interaction with the

![](_page_37_Picture_15.jpeg)

#### **Community**

- 34. Sharing their knowledge with other players
- 35. Forming a distinct community via shared interests in the gaming world
- 36. Teaching others and modifying the game experience

![](_page_38_Picture_4.jpeg)

Werldof Waz.Net

#### **Resources**

#### **Some Definitions**

• Salen, K. and E. Zimmerman. *Rules of Play : Game Design Fundamentals.* The MIT Press. (2003) • Vygotsky, L. *Mind in Society: Development of Higher Psychological Processes.* Harvard University Press.

- 
- (1978)

#### **Podcasts and Blog**

- Puentedura, R.R. *Game and Learn: An Introduction to Educational Gaming*. (2009) Online at: <http://www.hippasus.com/rrpweblog/archives/000039.html>
- Puentedura, R.R. *The Educator's Game Machine*. (2010) Online at: <http://www.hippasus.com/rrpweblog/archives/000050.html>
- <http://www.hippasus.com/rrpweblog/archives/000046.html>

• Puentedura, R.R. *If You Build It, They (May) Come: Reflections on Educational Games*. (2010) Online at:

#### **Learning from Games**

• Gee, J.P., *What Video Games Have to Teach Us About Learning and Literacy*. Palgrave Macmillan. (2003) • Prensky, M. "Escape from Planet Jar-Gon Or, What Video Games Have to Teach Academics About

![](_page_39_Picture_14.jpeg)

- 
- Teaching and Writing." *On The Horizon*, Volume 11, No. 3 (2003)

#### **Hippasus**

![](_page_40_Picture_1.jpeg)

#### Blog:<http://hippasus.com/rrpweblog/> Email: [rubenrp@hippasus.com](mailto:rubenrp@hippasus.com?subject=Assembling%20the%20Puzzle:%20Five%20Tech%20Pieces%20for%20Education) Twitter: [@rubenrp](http://twitter.com/rubenrp)

This work is licensed under a Creative Commons Attribution-Noncommercial-Share Alike 3.0 License.

![](_page_40_Picture_4.jpeg)